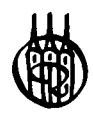

# Anwendungsmathematik für Wirtschaftswissenschaftler

**Von**  Dipl.-Kfm. Heiko Tallig

R. Oldenbourg Verlag München Wien

Bibliografische Information Der Deutschen Bibliothek

Die Deutsche Bibliothek verzeichnet diese Publikation in der Deutschen Nationalbibliografie; detaillierte bibliografische Daten sind im Internet über <http://dnb.ddb.de> abrufbar.

© 2006 Oldenbourg Wissenschaftsverlag GmbH Rosenheimer Straße 145, D-81671 München Telefon: (089) 45051-0 www.oldenbourg.de

Das Werk einschließlich aller Abbildungen ist urheberrechtlich geschützt. Jede Verwertung außerhalb der Grenzen des Urheberrechtsgesetzes ist ohne Zustimmung des Verlages unzulässig und strafbar. Das gilt insbesondere für Vervielfältigungen, Übersetzungen, Mikroverfilmungen und die Einspeicherung und Bearbeitung in elektronischen Systemen.

Gedruckt auf säure- und chlorfreiem Papier Gesamtherstellung: MB Verlagsdruck, Schrobenhausen

ISBN 3-486-57920-7 ISBN 978-3-486-57920-8

# **Vorwort**

Dieses Buch ist gedacht um die grundlegenden Methoden der Mathematik für Wirtschaftswissenschaften darzustellen. Es wendet sich insbesondere an Studierende der Betriebs- und Volkswirtschaftslehre.

Mathematik ist leider bei den meisten Studierenden so beliebt wie Zahnschmerzen. Dabei kann man gerade in diesem Bereich wesentliche Fundamente fur das Studium schaffen. Da die Wirtschaftswissenschaften einen empirischen Zweig der Geisteswissenschaften bilden, unterliegen sie fortdauernden Anpassungen. Rechtliche Einflüsse verändern ständig die praktische Anwendung. Als Extrem braucht man nur an das Steuerrecht zu denken. Hier sind die Änderungen so zahlreich, daß selbst erfahrene Experten anfangen zu verzweifeln.

Wenn man sich die Mathematik ansieht: Die Grundlagen bleiben bestehen. Der Satz des Pythagoras ist heute immer noch richtig.

Was haben Studenten also gegen Mathematik?

Nach meiner Erfahrung aus Vorlesungen und aus Gesprächen mit Studierenden bin ich der Überzeugung, nicht die Mathematik ist schlecht oder unbeliebt, sondern die Art, wie man die Mathematik vermittelt. Vielfach wird Mathematik als Selbstzweck verstanden; es werden Verfahren theoretisch erklärt ohne den praktischen Nutzen zu erläutern. Gerade bei Studierenden die von der Schule kommen und gerade erst ihr Abitur abgelegt haben, ist dies zu beobachten. Das Bilden von Ableitungen ist kein Problem. Die notwendige und hinreichende Bedingung zur Bestimmung von Extremstellen kann fast jeder aus dem Stehgreif angeben. Stellt man allerdings die Frage "Und was kann man anfangen?", so kann dies nur selten jemand beantworten.

Damit haben, so denke ich, die meisten ihre Probleme: "Wozu mache ich das eigentlich?".

Wer dann mathematisch nicht besonders begabt ist, versucht das leidige Problem durch Auswendiglernen aus der Welt zu räumen. Ein fataler Fehler, denn insbesondere Mathematik muß man begreifen, man muß wissen, welches Ziel man verfolgt. Wege dorthin gibt es dann oft viele.

Mit diesem Buch möchte ich gerade die Frage nach dem "wozu" beantworten. Ich richte mich mit dem Buch insbesondere an Studierende, die ihr Studium in den Verwaltungs- und Wirtschaftsakademien (VWA) und Berufsakademien (BA) beginnen, sowie Studierende, die den Bachelor-Abschluß anstreben. Natürlich sind alle anderen Studienanfänger der Wirtschaftswissenschaften genauso willkommen.

Die Studierenden der VWA haben insbesondere das typische Problem, entweder kein Abitur zu haben oder aber schon länger aus der Schule heraus zu sein und Mathematik vielleicht schon seit 10 Jahren nicht mehr angewendet zu haben, da man in der normalen Bürotätigkeit rechentechnisch selten über den Dreisatz hinaus kommt.

Deshalb möchte ich bei den Grundlagen beginnen um nicht von vornherein die Verwendung des Buches unmöglich zu machen. Denn es ist nicht schlimm, etwas nicht zu wissen oder nicht zu können, es nur schlimm, wenn man nichts dagegen unternimmt.

Wer frisch von der Schule kommt, kann die Anfange dieses Buches guten Gewissens überspringen oder als Erinnerungshilfe nutzen.

Der Aufbau erfolgt stets in der Weise, daß Verfahren erklärt werden, daß dazu immer gezeigt wird, wozu man das im Studium oder der Praxis benötigt und selbstverständlich gibt es genügend Beispiele und Aufgaben mit Lösungshinweisen.

Hier sei noch einmal betont: Lösungshinweise. Es gibt immer mehre Möglichkeiten um zum Ziel zu gelangen. Die Mathematik erlaubt es jedem einen eigenen Weg zu nehmen. Nutzen Sie dieses Privileg und beschreiten Sie den Weg, der Ihnen persönlich am meisten zusagt.

# **Inhalt**

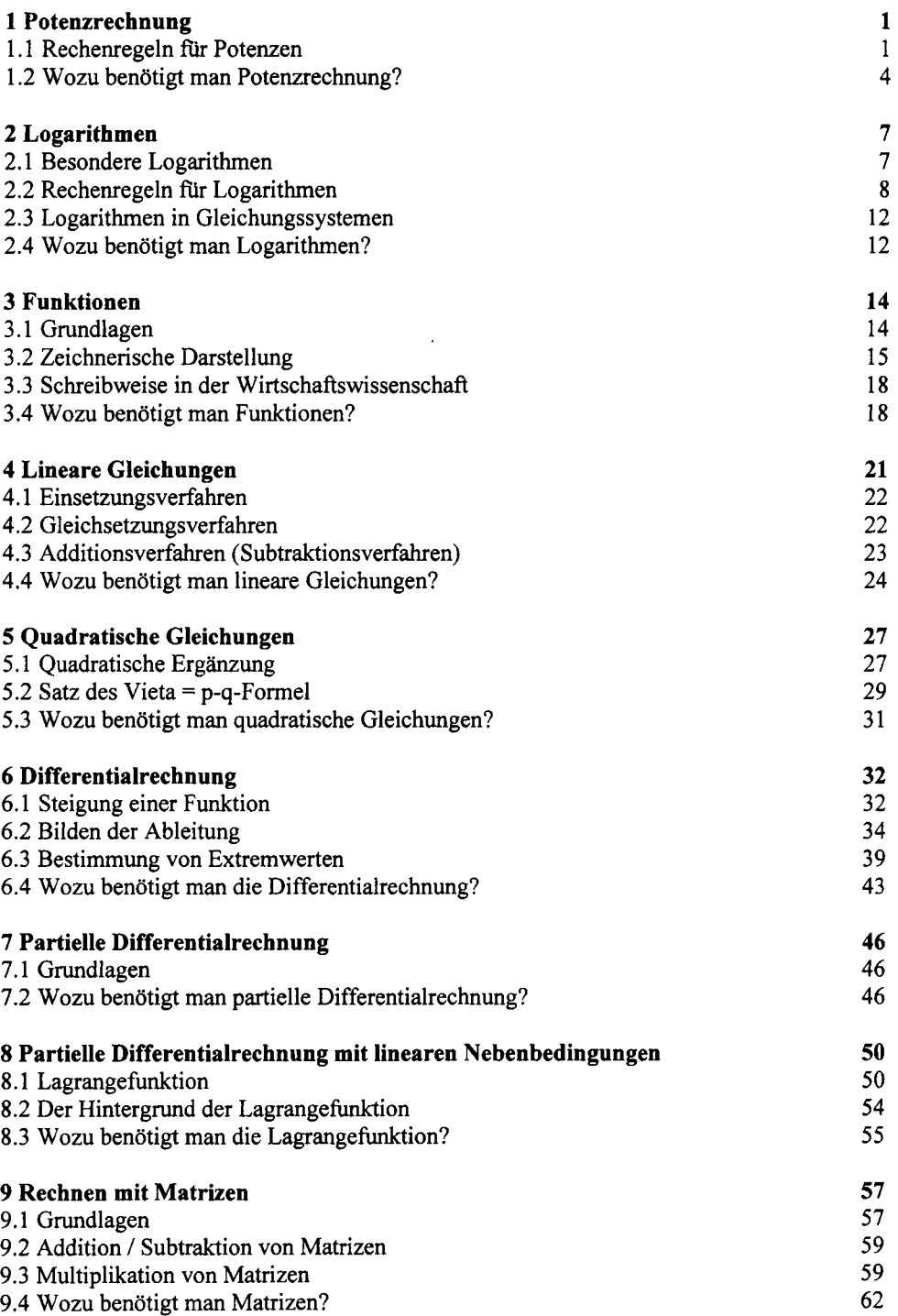

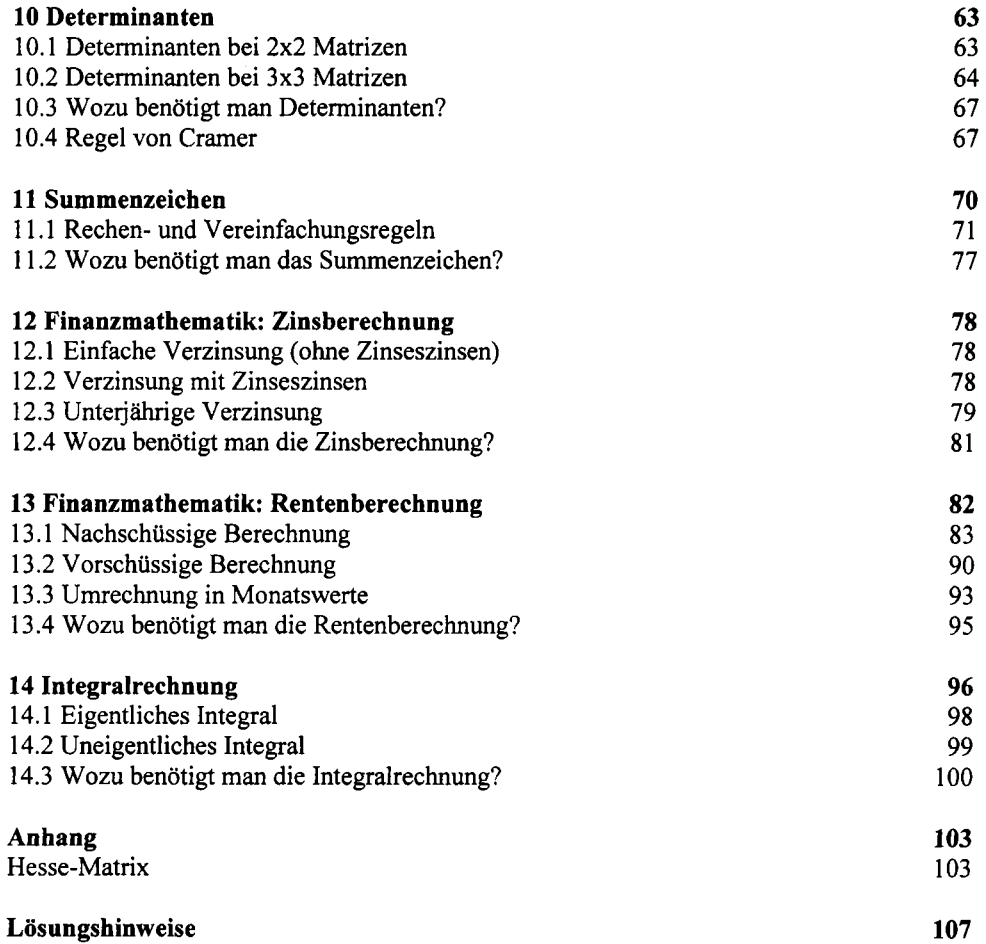

# 1 Potenzrechnung

Potenzen schreibt man in der Form  $a^n$  (gesprochen: ..a hoch n") Das bedeutet: Man multipliziert die Größe a mit sich selbst und zwar genau n mal. Also:  $a^n = \underbrace{a \cdot a \cdot a \cdot \ldots \cdot a}_{n}$ 

Dabei ist  $a^n$  die Potenz,  $a$  ist die Basis und  $n$  der Exponent.

Beispiele:  $2^4 = 2 \cdot 2 \cdot 2 \cdot 2 = 16$  $3^5 = 3 \cdot 3 \cdot 3 \cdot 3 \cdot 3 = 243$ 

Selbstverständlich braucht man das nicht einzeln in den Taschenrechner einzugeben. Dazu gibt es die Taste für das Potenzieren: Meistens "x<sup>y</sup>" oder "<sup>^"</sup>.

### Aufgabe 1:

a)  $6^7$  b)  $12^4$  c)  $86^3$ 

## 1.1 Rechenregeln für Potenzen

Zunächst werden alle grundlegenden Rechenregeln dargestellt, um ein späteres Nachschlagen zu erleichtern:

$$
a^{n} \cdot a^{m} = a^{n+m}
$$
  
\n
$$
\frac{a^{n}}{a^{m}} = a^{n-m}
$$
  
\n
$$
(a^{n})^{m} = a^{n+m}
$$
  
\n
$$
a^{n} \cdot b^{n} \cdot c^{n} = (a \cdot b \cdot c)^{n}
$$
  
\n
$$
a^{\frac{1}{n}} = \sqrt[n]{a}
$$
  
\n
$$
a^{-n} = \frac{l}{a^{n}}
$$
  
\n
$$
a^{0} = l
$$

Sehen wir uns das im Einzelnen an:

 $a^n \cdot a^m = a^{n+m}$ 

Potenzen mit gleicher Basis werden multipliziert, indem man ihre Exponenten addiert.

Beispiel:  
\n
$$
\frac{5^4}{5 \cdot 5 \cdot 5 \cdot 5 \cdot 5 \cdot 5 \cdot 5} = \frac{5^7}{5 \cdot 5 \cdot 5 \cdot 5 \cdot 5 \cdot 5 \cdot 5}
$$

 $\frac{a^n}{a^m} = a^{n-m}$ 

Potenzen mit gleicher Basis werden dividiert, indem man ihre Exponenten subtrahiert, muß dann analog gelten. Dazu kann man sich das Beispiel von oben als Division vorstellen. Nur eine 5 bliebe übrig.

#### *(a")<sup>m</sup> =anm*

Potenzen mit gleicher Basis werden potenziert, indem man ihre Exponenten multipliziert. Potenzen mit gleicher Basis werden potenziert, indem man ihre Exponenten multipliziert.

Beispiel:  $(5^4)^3 = 5^4 \cdot 5^4 \cdot 5^4 = 5^{4+4+4} = 5^{4 \cdot 3} = 5^{12}$ 

Schreibt man alles auf, so sieht man, daß wieder die Regel greift: Potenzen mit gleicher Basis werden multipliziert, indem man ihre Exponenten addiert. Da es sich aber immer um denselben Exponenten (hier *4)* handelt, kann man natürlich statt *4 + 4 + 4* auch gleich *3 • 4* schreiben.

#### $a^n \cdot b^n \cdot c^n = (a \cdot b \cdot c)^n$

Multipliziert man Potenzen, die den gleichen Exponenten aufweisen, kann man statt dessen auch erst die Multiplikation ausfuhren und dann potenzieren.

Beispiel:  $2^3 \cdot 3^3 \cdot 4^3 = 8 \cdot 27 \cdot 64 = 13.824 = (2 \cdot 3 \cdot 4)^3 = 24^3 = 13.824$ Letztendlich vertauscht man damit nur die Reihenfolge der Multiplikation.

 $a^{1/n} = \sqrt[n]{a}$ 

Potenziert man eine Basis mit einer Bruchzahl, so ist dies gleichbedeutend mit dem Radizieren, also dem Ziehen der Wurzel.

Beispiel:

$$
8^{\frac{1}{3}} = \sqrt[3]{8} = 2
$$

Dies Beispiel können Sie in Ihren Taschenrechner eingeben. Dabei müssen Sie beachten: Potenzrechnung hat Vorrang vor der Punktrechnung (so wie Punktrechnung Vorrang vor der Strichrechnung hat). Hier muß  $\frac{1}{3}$  vor dem Potenzieren berechnet werden. Also,  $8^{(\frac{1}{3})}$  oder *8 0 J .* 

$$
a^{-n}=\frac{1}{a^n}
$$

Beispiel:

Potenziert man eine Basis mit einem negativen Exponenten, so ist dies gleichbedeutend mit der Potenzrechnung, bei der man das Minus ignoriert und dann den Kehrwert (= reziproken Wert) berechnet.

Besppel:  

$$
4^{-3} = \frac{1}{4^3} = 0.015625 = \frac{1}{64}
$$

Man kann also *4* hoch *-3* in den Taschenrechner eingeben oder *4* hoch *3* und dann die Kehrwerttaste drücken (" $\frac{1}{x}$ ")

$$
a^0 = I
$$

Dies ist eine mathematische Definition. Alle Größen, die mit Null potenziert werden, ergeben 1.

Diese Rechenregeln stellen Grundlagenwissen dar, das normalerweise bei jedem Studium bereits vorausgesetzt wird. Die Rechenregeln sind wichtig für viele folgende Berechnungen und sollten unbedingt beherrscht werden.

## **Aufgabe 2:**

- 1.) Fassen Sie folgende Ausdrücke soweit wie möglich zusammen
	- a)  $a^2 \cdot b^6 \cdot a^4 \cdot c^3 \cdot b \cdot c^2 =$ b)  $x^2y^2z^3z^2x^4y^4zy =$
- 2.) Berechnen Sie folgende Ausdrücke ohne Taschenrechner:
	- a)  $(2^*)^2 =$
	- b)  $(3^2)^2 =$
	- c)  $(4^6)^{0.5}$  =
	- d)  $((5^{4,3})^4)^{76} =$

e) 
$$
((15^6)^{12})^{1/36}
$$
 =

3.) Bringen Sie die folgenden Potenzen in die Form *a<sup>k</sup> .* 

a) 
$$
\frac{1}{a^{10}} =
$$

<sup>1</sup> Ohne Taschenrechner? Das löst bei den meisten Studierenden Entsetzen aus. Selbstverständlich werden Sie normalerweise einen Taschenrechner benutzen. Aber bei einigen Aufgaben ist es sinnvoll auf den Taschenrechner zu verzichten, da sich die Aufgaben dann nur lösen lassen, wenn man sich an die Regeln erinnert. Das ergibt einen besseren Lemeffekt, als wenn man die Regeln nur stur auswendig lernt.

b) 
$$
\frac{a^{11}}{a^6} a^{-62} =
$$
  
\nc)  $\frac{1}{a} =$   
\nd)  $a =$   
\ne)  $(a^{-2})^{-6} =$   
\nf)  $(\sqrt[6]{a})^{6/5} a^2 =$ 

#### 4.) Berechnen Sie folgende Ausdrücke ohne Taschenrechner:

a) 
$$
\sqrt{45} : \sqrt{5} =
$$
  
\nb)  $\frac{\sqrt[3]{80}\sqrt[3]{10}}{\sqrt[3]{10^2}} =$   
\nc)  $\frac{\sqrt{19^3}}{\sqrt{19}} =$   
\nd)  $\sqrt{45} \cdot \sqrt{5} =$   
\ne)  $\frac{\sqrt{9}\sqrt[4]{9}}{\sqrt[12]{9}\sqrt[6]{9}} =$ 

$$
f) \sqrt{196 \cdot 10^8} =
$$

## **1.2 Wozu benötigt man Potenzrechnung?**

Bei dieser Fragestellung wollen wir uns natürlich vornehmlich wirtschaftliche Anwendungen ansehen. Die Potenzrechnung kann sehr vielfältig eingesetzt werden. Eine direkte praktische Anwendung ist die Zinsrechnung, bei der Zinseszinsen berücksichtigt werden.

Beispiel:

Ein Anleger verfügt über ein Kapital von 10.000 €. Dieses Kapital wird einem Konto gutgeschrieben, das mit 4% jährlich verzinst wird. Die Zinsen werden jedes Jahr auf das Konto gebucht und fur die weitere Zeit wieder mitverzinst.

Wieviel Geld steht dem Anleger nach 3 Jahren zur Verfugung?

Die Lösung kann man sich zunächst ohne Potenzrechnung überlegen. Das wäre die mehrfache Anwendung des Dreisatzes.

*10.000 = 100%* und ^ *104%* 

10.000 € entsprechen 100% und x entspricht 104%, dann ist x das Kapital nach einem Jahr, nämlich 100% + 4% Zinsen.

Damit ergibt sich:  $x = \frac{10.000 \cdot 104\%}{100\%} = 10.000 \cdot 1,04 = 10.400$ 

Bei der Berechnung kürzen sich die Prozentzeichen heraus. Das Kapital beträgt 10.400 € nach dem ersten Jahr.

Die 10.400 € bilden nun die Grundlage für die Berechnung der Zinsen des zweiten Jahres.  $10.400 \div 100\%$  und  $x \div 104\%$ 

#### 1 Potenzrechnung 5

10.400  $\epsilon$  entsprechen 100% und x entspricht 104%, dann ist x das Kapital nach dem zweiten Jahr, nämlich wieder 100% + 4% Zinsen.

Damit ergibt sich:  $x = \frac{10.400 \cdot 10400}{100\%} = 10.400 \cdot 1.04 = 10.816$ 

Das Kapital nach dem zweiten Jahr beträgt 10.816 € und ist Grundlage für die Berechnung des dritten Jahres.

Analog:

 $\frac{10.816 \cdot 104\%}{100\%} = 10.816 \cdot 1,04 = 11.248,64$ Somit: 11.248,64 € besitzt der Anleger nach 3 Jahren

Eine furchtbar langsame und sehr nervende Methode, vor allem, wenn man die Aufgabe dahingehend abwandelt, das man fragt: Wieviel Geld hat der Anleger nach 30 Jahren?

Wenn wir uns die Berechnung nochmals ansehen:

Will man das Kapital nach einem Jahr berechnen, multipliziert man das Ausgangskapital mit *1 + Zinssatz.* Hier: *10.000 · 1,04* nämlich (1 = 100% und damit Ausgangskapital + 0,04 = 4%, die Zinsen)

Verkürzt hätten wir damit: *10.000 • 1,04 • 1,04 • 1,04 = 10.000 • 1,04<sup>3</sup> = 11.248,64 I.Jahr* 2.*Jahr* 2.*Jahr* 3.*Jahr* 

Somit haben wir eine Formel:

 $Endkapital = Startkapital \cdot (1 + Zinssatz)^{Layzeit}$ 

Damit läßt sich ganz leicht die zweite Frage (Kapital nach 30 Jahren) beantworten: *Endkapital* =  $10.000 \cdot (1 + 0.04)^{30} = 10.000 \cdot 1.04^{30} = 32.433,98$ 

# **Aufgabe 3**

- 1.) Ein Sparbrief mit 5.000 € Anfangskapital hat eine Laufzeit von 10 Jahren. Es erfolgt eine Verzinsung mit 5,5% pro Jahr. Die Zinsen werden nicht ausgezahlt, sondern jedes Jahr wieder mit verzinst. Wieviel Geld steht nach Ablauf der Laufzeit zur Verfügung?
- 2.) Wenn man im Jahr 2000 einen Cent bei einer Verzinsung von 1% pro Jahr angelegt hätte, wieviel Geld hätte man im Jahr 4000 mit Zins und Zinseszins?
- 3.) Eine Maschine, die Anschaffungskosten von 90.000 € aufweist wird degressiv<sup>2</sup> mit 20% abgeschrieben. Wie hoch ist der Restwert nach 3 Jahren?

<sup>&</sup>lt;sup>2</sup> Degressive Abschreibung erfolgt als Abschreibung immer vom jeweiligen Restwert. Hier 20% von 90.000 € = 18.000. Restwert nach einem Jahr = 90.000 - 18.000 = 72.000. Von den 72.000 werden wieder 20% abgeschrieben usw.

- 4.) Ein Tresor, der Anschaffungskosten von 20.000 € aufweist wird degressiv mit 10% abgeschrieben. Wie hoch ist der Restwert nach 9 Jahren?
- 5.) Ein Öltank der Anschaffungskosten von 30.000 € aufweist wird degressiv mit 8% abgeschrieben. Wie hoch ist der Restwert nach 12 Jahren?